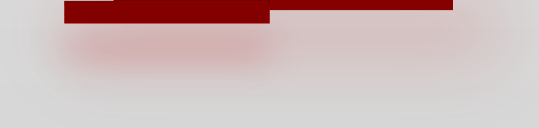

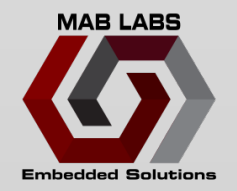

## **Zephyr Device Drivers Walkthrough and Examples**

**MOHAMMED BILLOO**

**Embedded World 2024**

## **Agenda**

**MAB LABS** 

- **Code Organization**
- **Device Driver Model**
- **Common API**
- **Relevant Data Structures**
- **Examples**
	- **Filesystem**
	- **SD card (SPI)**
- **Out-of-tree Drivers**

## **THE SPEAKER**

- Embedded Software Consultant
- Design Work
	- Medical devices
	- Scientific instruments
	- LIDAR
	- Custom ASIC
	- Consumer electronics
- Experience/Expertise
	- RTOS-based systems
	- Embedded Linux/The Yocto Project
	- Qt

#### **<sup>3</sup>** © MAB Labs, LLC All Rights Reserved

 $\mathsf{N}$ 

## **THE SPEAKER**

- Training/Workshops
	- Virtual
	- On-site/In-person

BIC

## **Zephyr Triumvirate**

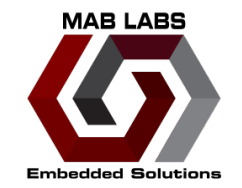

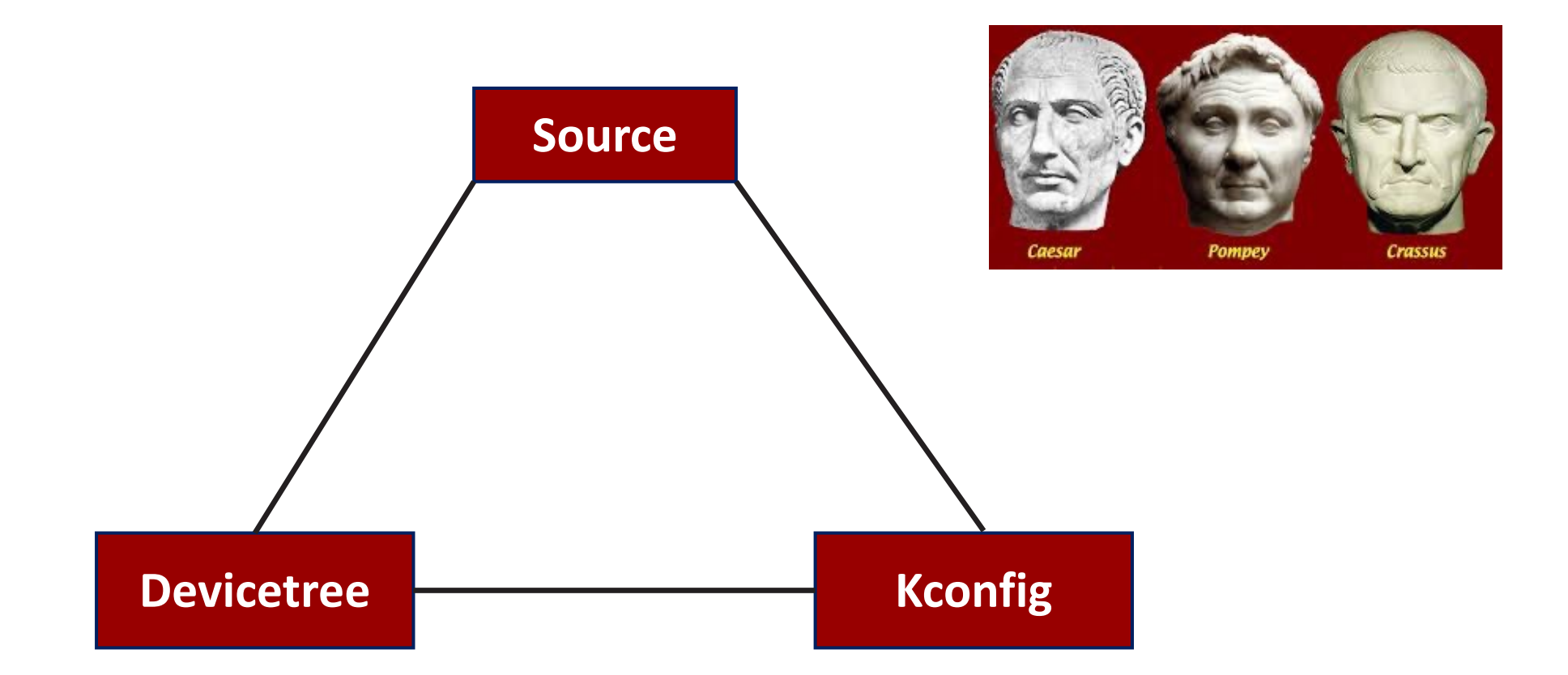

## **Zephyr Code Organization**

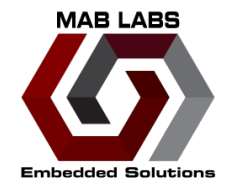

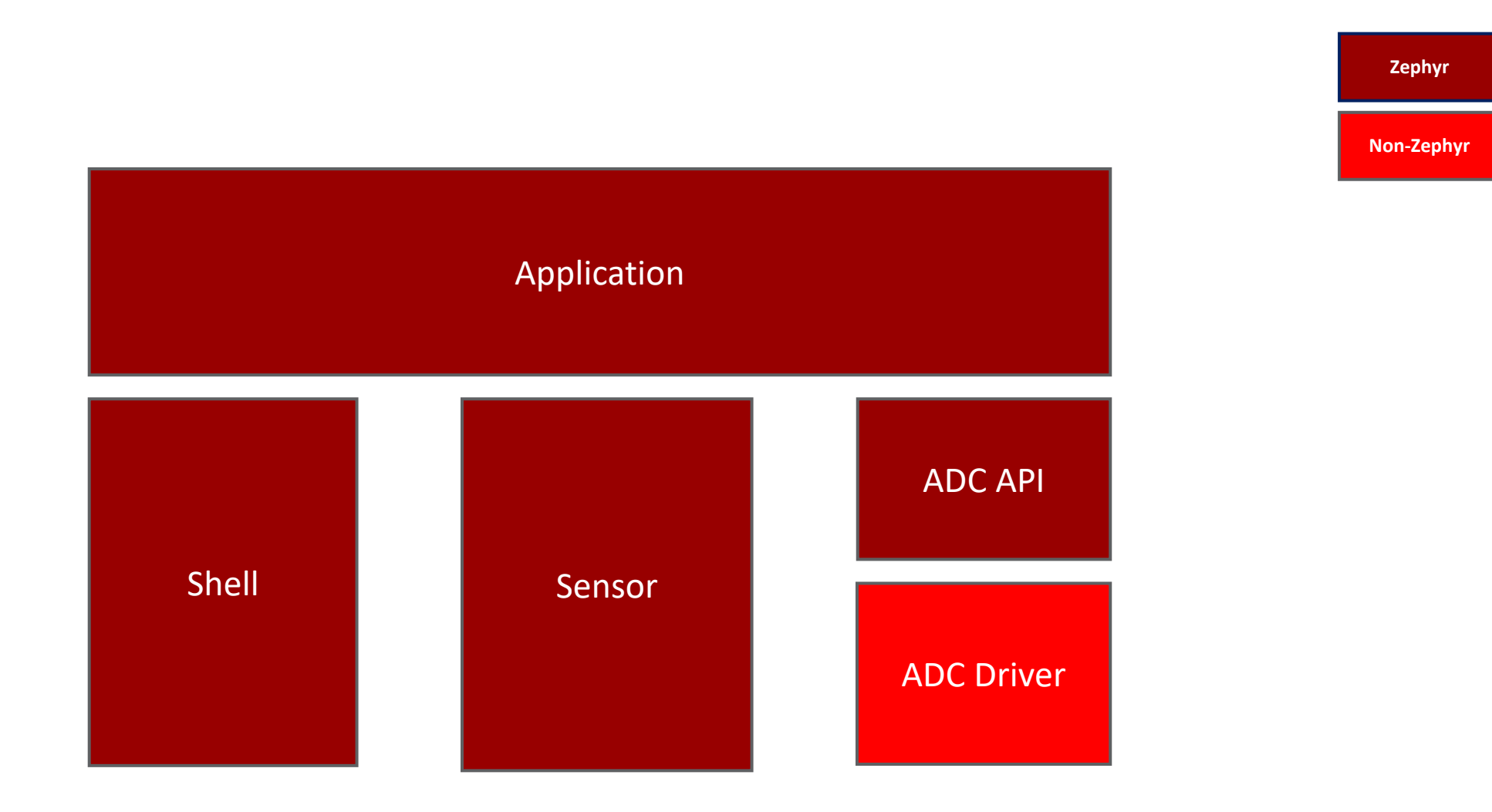

### **Zephyr Code Organization**

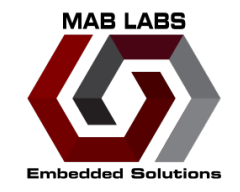

#### $[zp]$ \$ ls bootloader modules tools zephyr

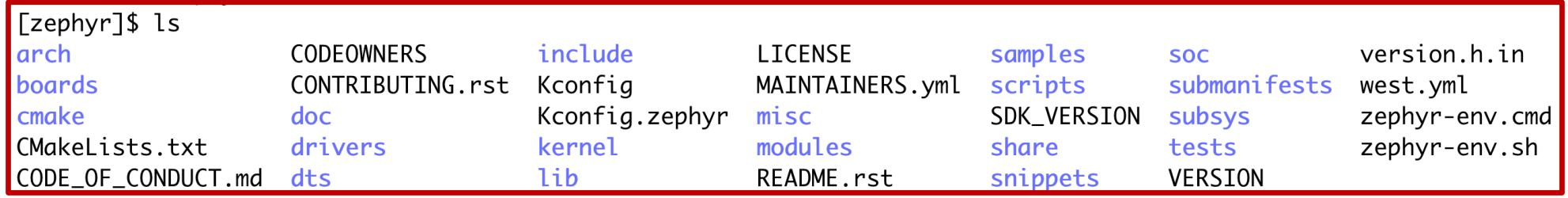

#### **Example: Nordic ADC**

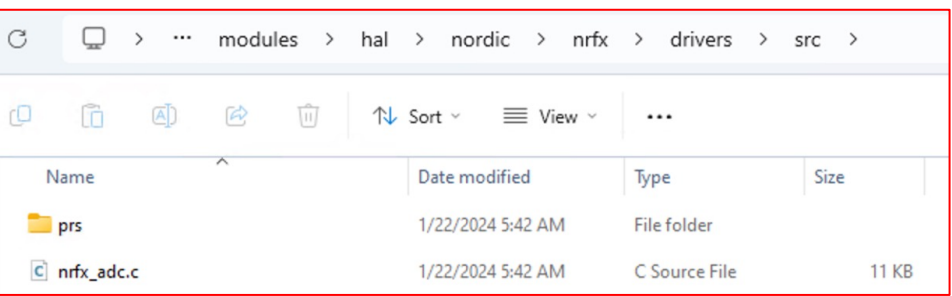

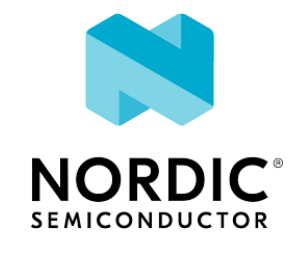

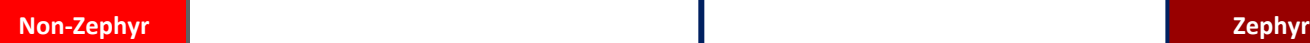

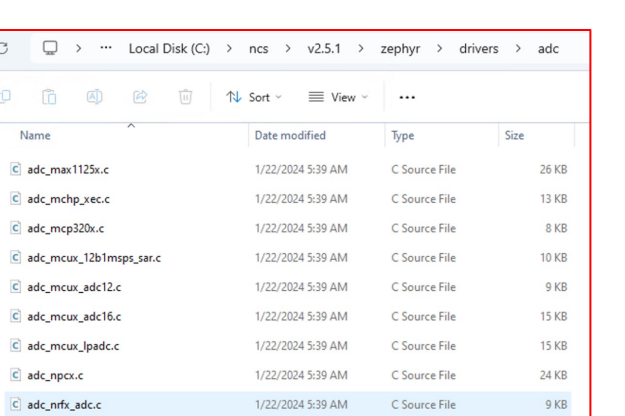

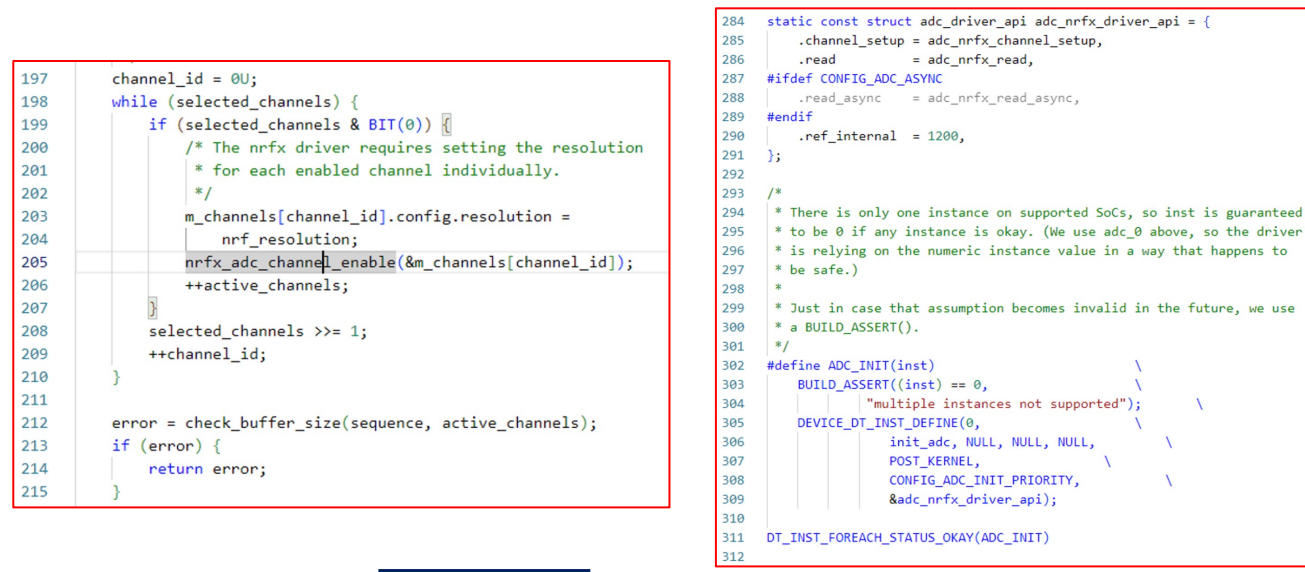

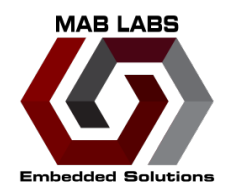

## **Device Driver Model**

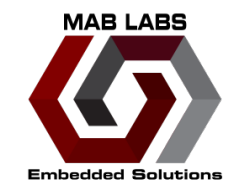

- Consistent driver configuration
	- Mostly
- Responsible for initializing the drivers that are part of the system
- Generic type API
	- ADC
	- EEPROM
	- I2C
	- SPI
	- UART

#### **Device Driver Model**

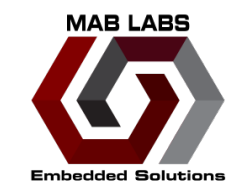

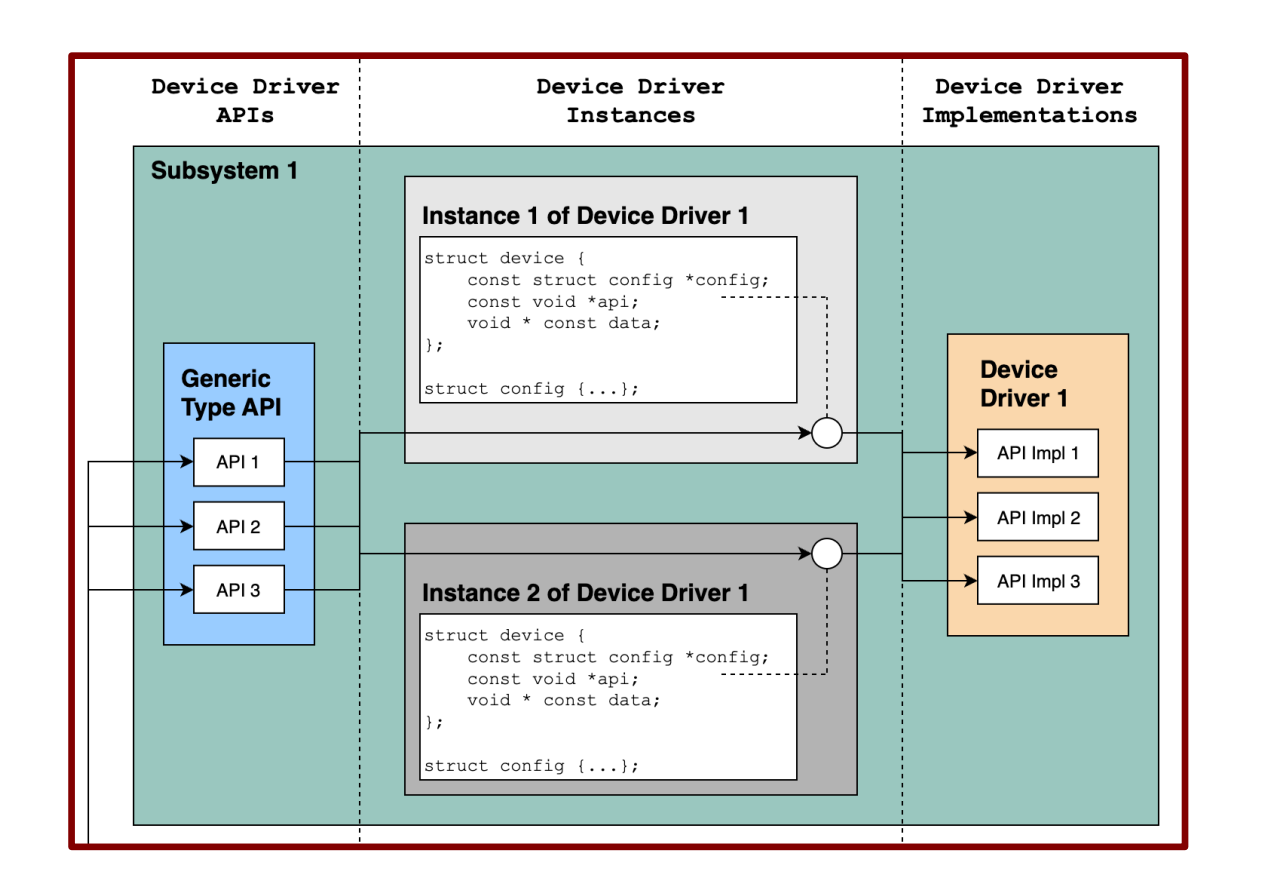

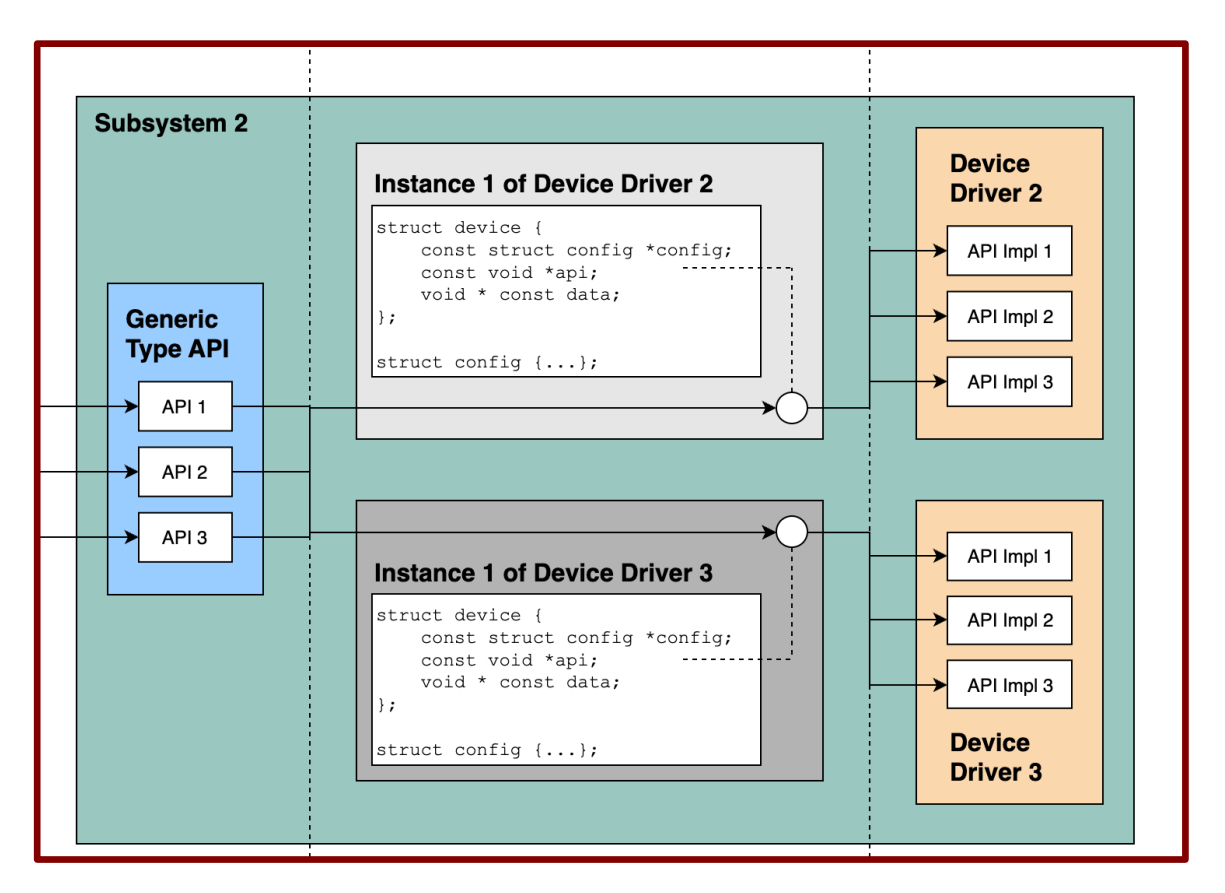

## **Standard Drivers**

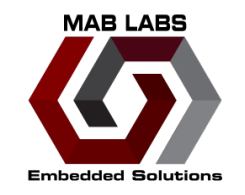

- Few drivers that are present on all supported boards
	- Inherently necessary to run core kernel operations
- Interrupt controller
	- Needed to kernel to use interrupts
- Timer
	- Needed for kernel to maintain time for system time
- Serial comms
	- Console interface
- "Entropy"
	- PRNG

### **Common Device API**

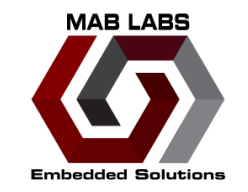

- DEVICE\_DEFINE(dev\_id, name, init\_fn, pm, data, config, level, prio, api)
	- Creates an instance of the device
	- **You shouldn't use this**
	- Instead use DEVICE\_DT\_INST\_DEFINE
		- Only instantiates device if present in devicetree (i.e. part of hardware system)
		- Acts as devicetree validation (if the device is not part of devicetree, we will get all sorts of macro errors)

#### **Common Device API**

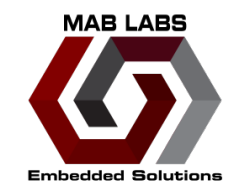

- DEVICE\_NAME\_GET()
	- Returns "global device object" representing device
		- Essentially, a C struct
		- Relevant inside driver implementation

#### **Getting Started**

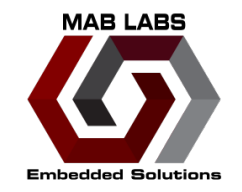

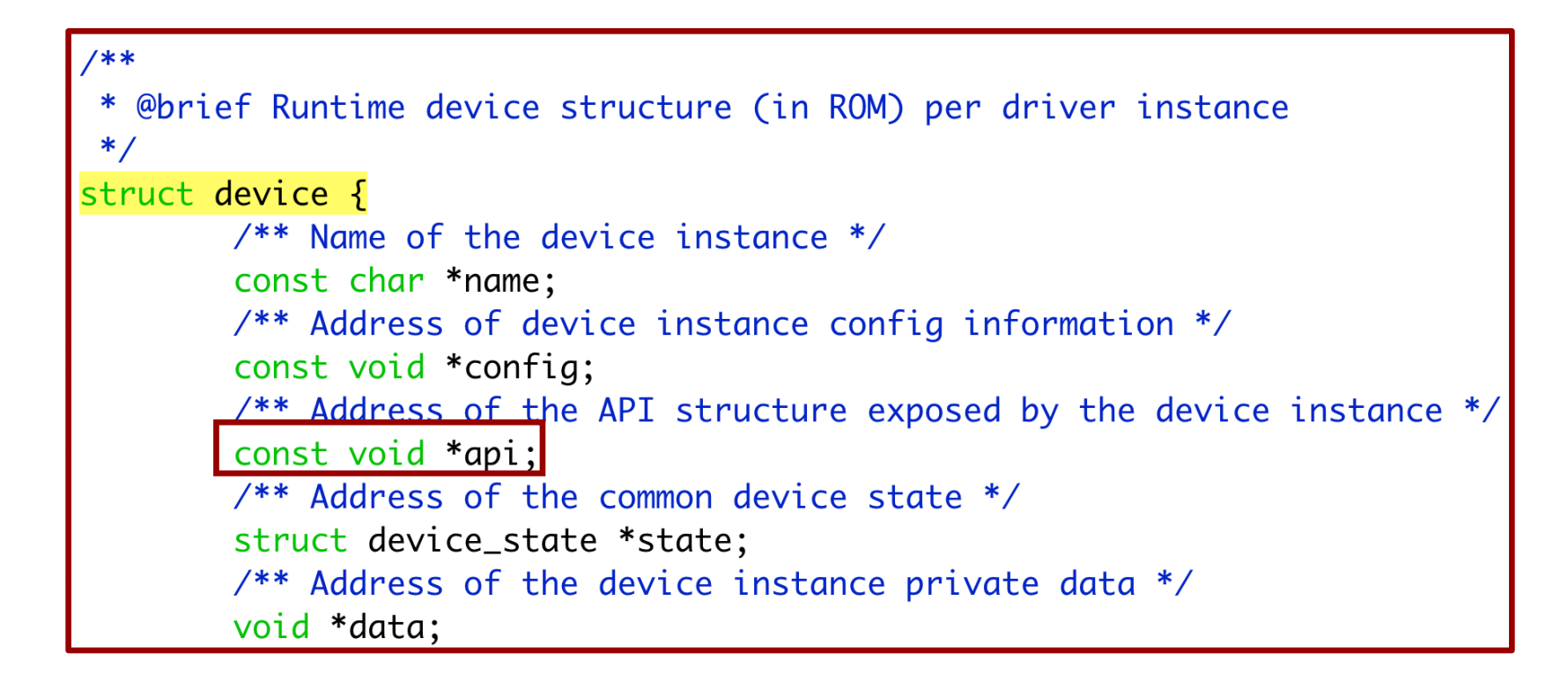

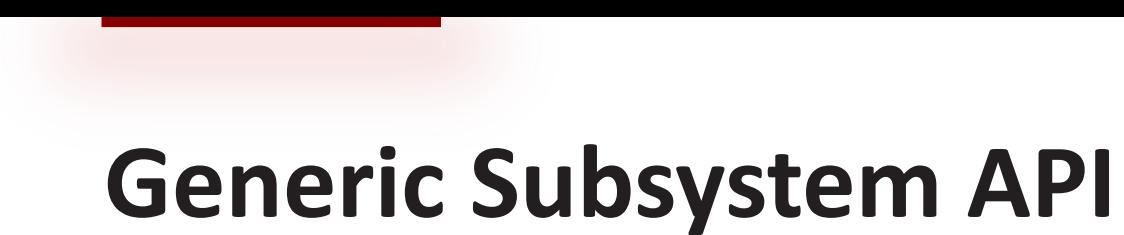

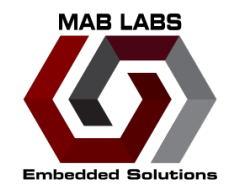

Shell and Sensor ADC API ADC Driver Application **Zephyr Non-Zephyr**

- Driver must implement API required by subsystem
	- Subsystem calls corresponding function call
	- Ultimately called by the application
- Generic example
	- Available at Zephyr documentation
	- https://docs.zephyrproject.org/latest/kernel/drive

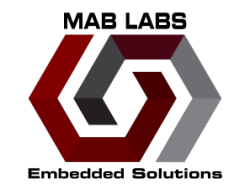

```
typedef int (*subsystem do this t) (const struct device *dev, int foo, int bar);
typedef void (*subsystem_do_that_t)(const struct device *dev, void *baz);
struct subsystem_api {
      subsystem_do_this_t do_this;
      subsystem_do_that_t do_that;
\};
static inline int subsystem_do_this(const struct device *dev, int foo, int bar)
\{struct subsystem_api *api;
      api = (struct subsystemapi *)dev->api;return api->do_this(dev, foo, bar);
static inline void subsystem do that (const struct device *dev, void *baz)
\{struct subsystem_api *api;
      api = (struct subsystem\_api *)dev->api;api \rightarrow do that (dev, baz);
```
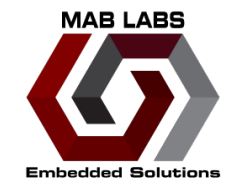

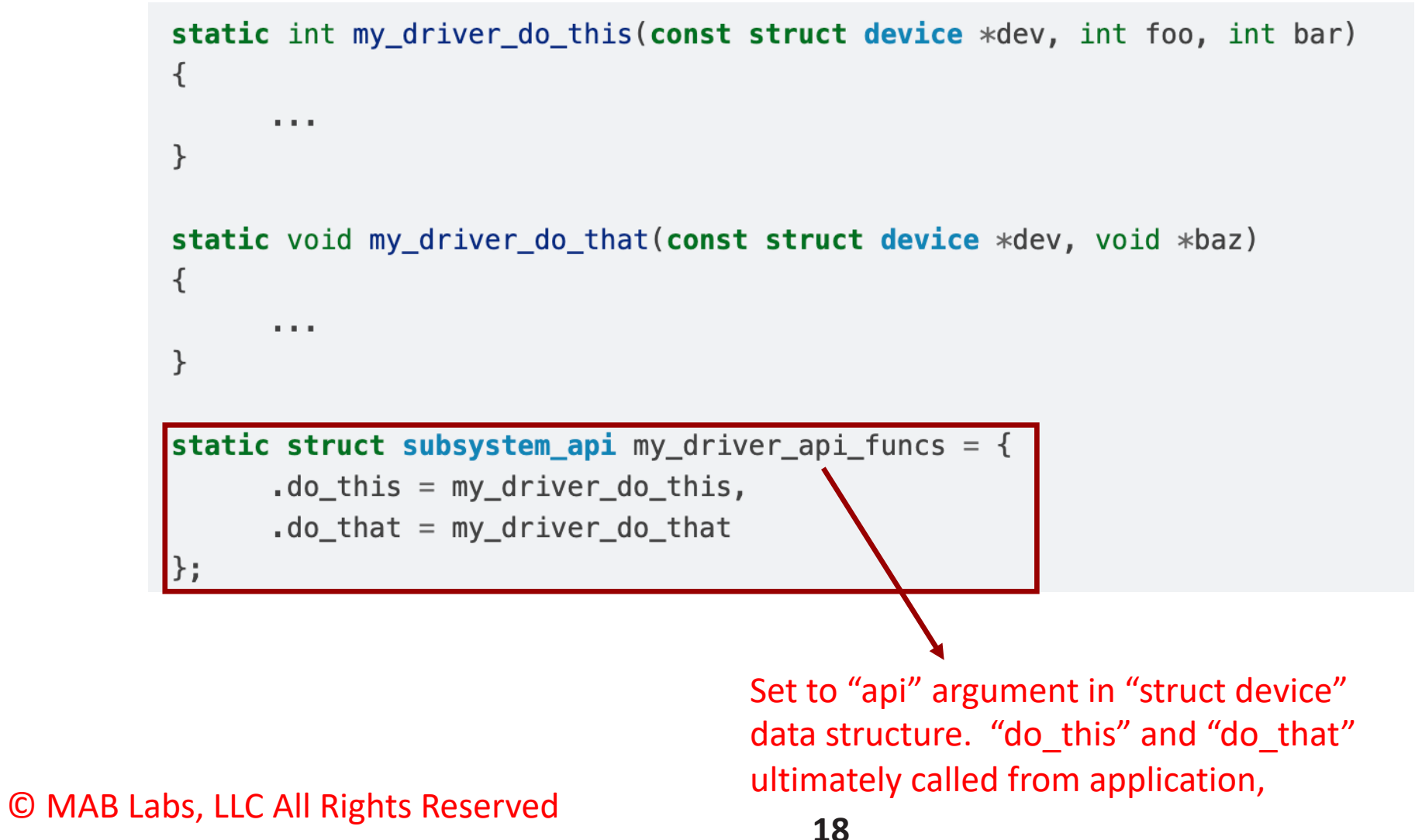

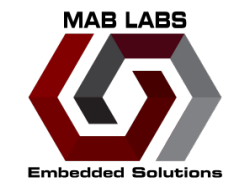

• It doesn't prevent the driver from implementing functions outside of the subsystem API

```
static int generic_do_this(const struct device *dev, void *arg)
\{\sim 1000\mathcal{F}static struct generic_api api {
   \sim 1000\cdot do_this = generic_do_this,
   \sim 1000\};
/* supervisor-only API is globally visible */
int specific_do_that(const struct device *dev, int foo)
\{\sim 100
```
### **Fat Filesystem Example** subsys/fs/fat\_fs.c

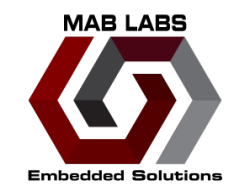

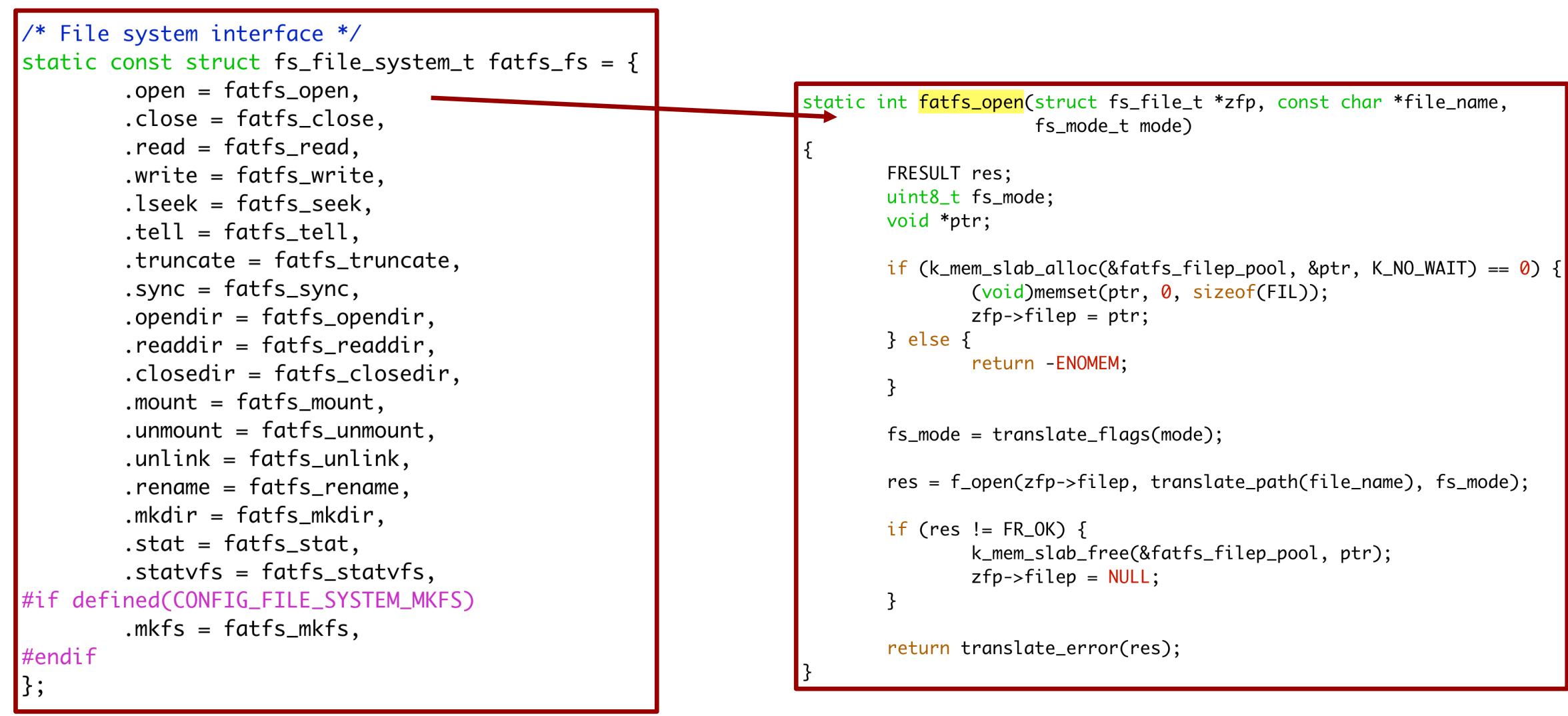

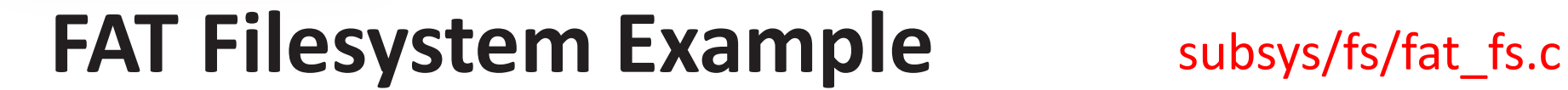

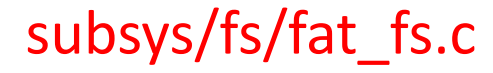

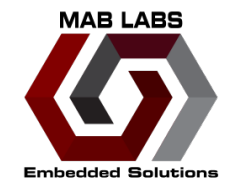

static int fatfs\_init(void)

return fs\_register(FS\_FATFS, &fatfs\_fs);

SYS\_INIT(fatfs\_init, POST\_KERNEL, CONFIG\_FILE\_SYSTEM\_INIT\_PRIORITY);

#### **FAT Filesystem Example**

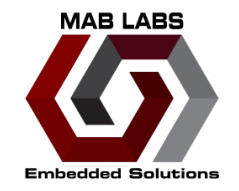

Kconfig driven (not devicetree)

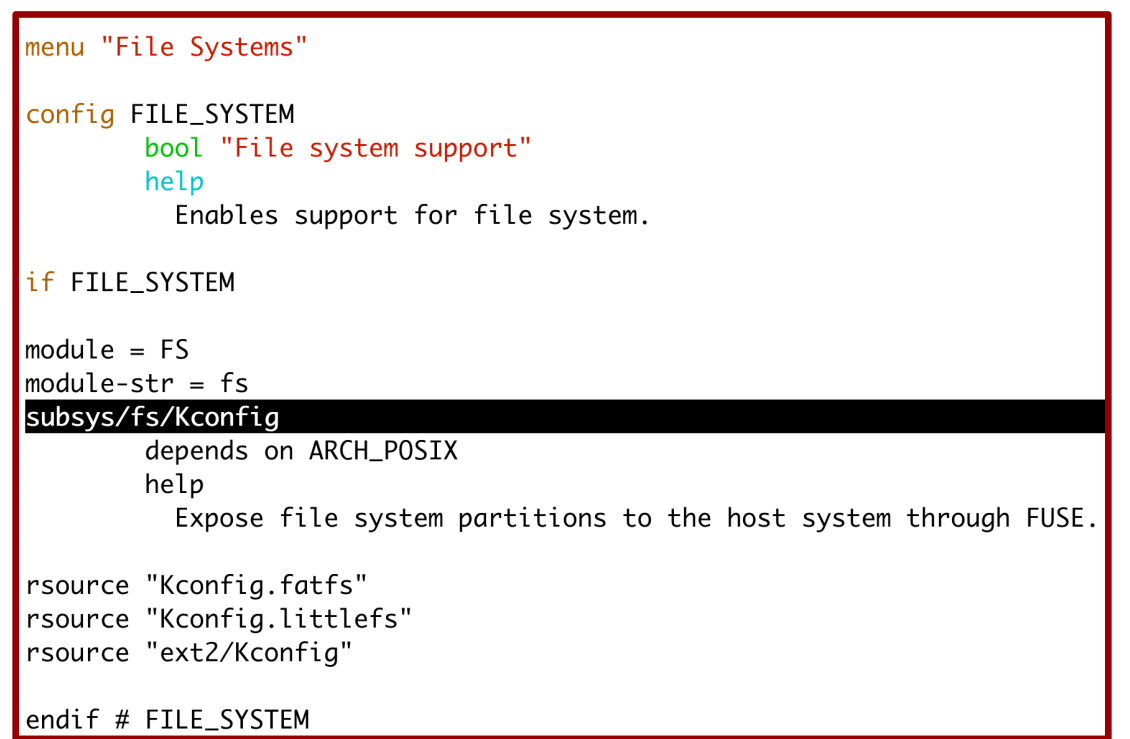

#### **FAT Filesystem Example**

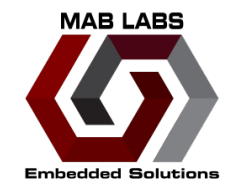

• Kconfig driven (not devicetree)

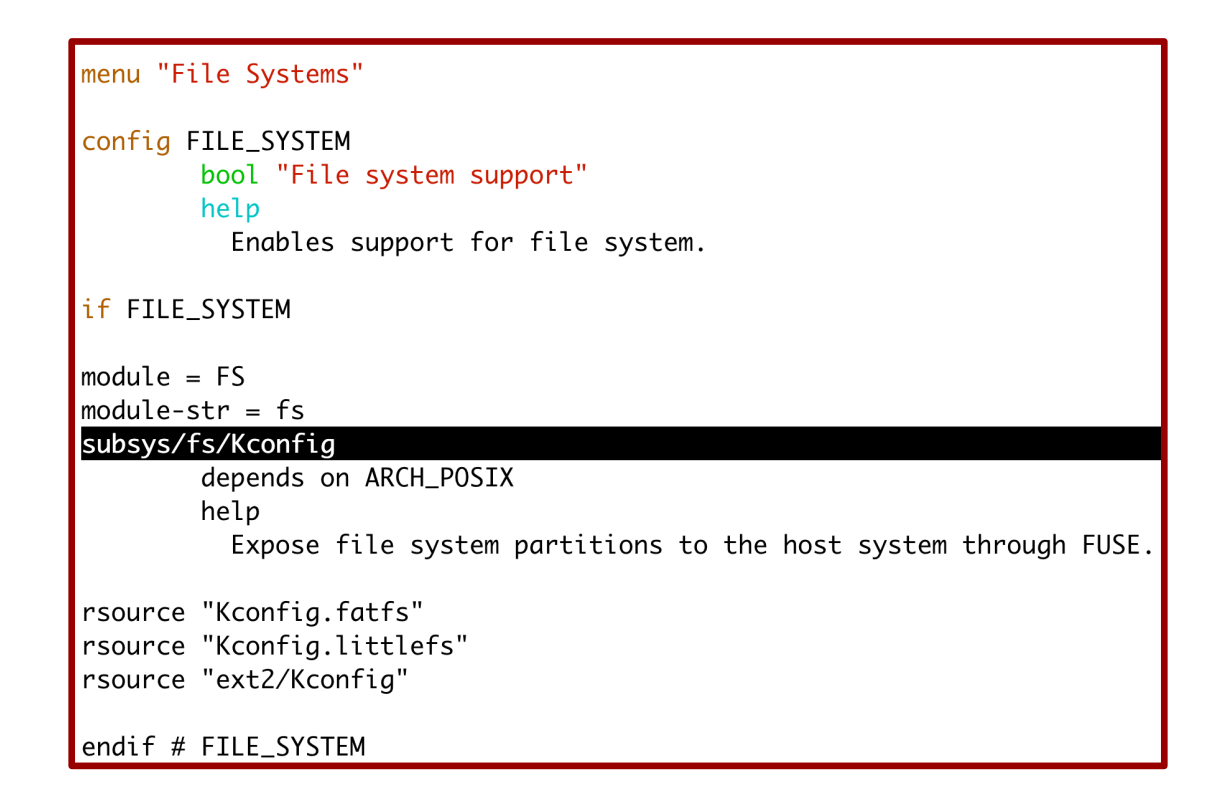

#### **SD Card Example**

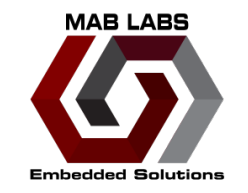

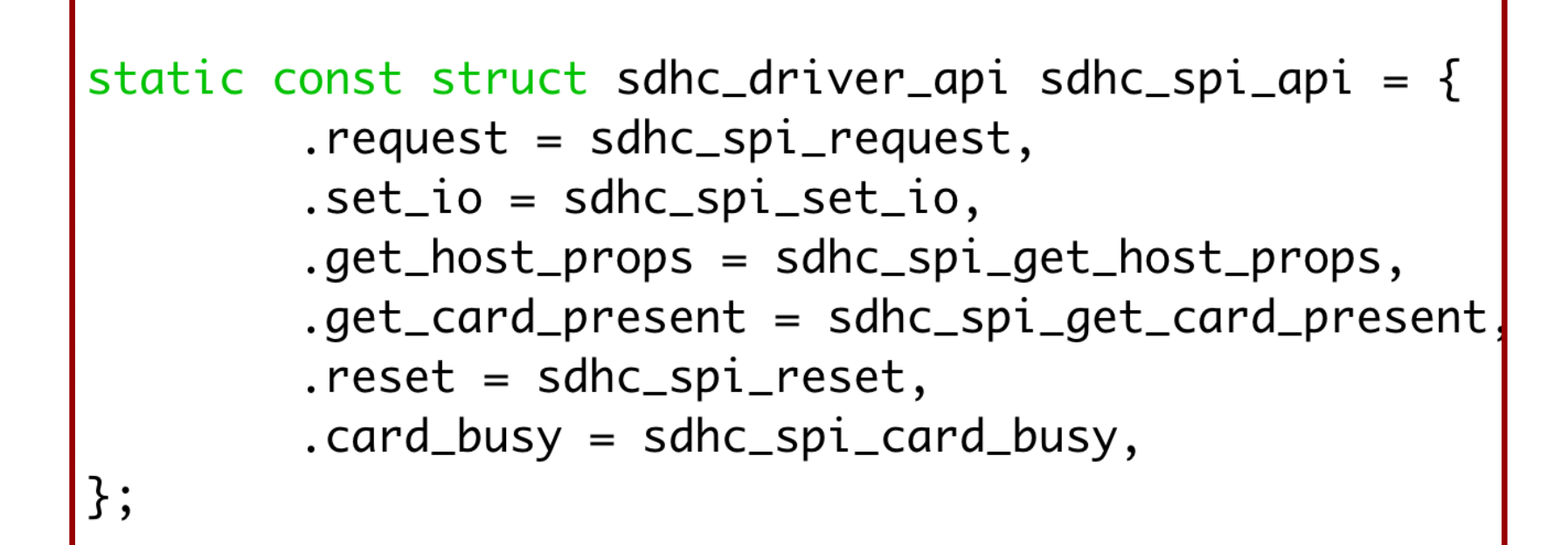

drivers/sdhc/sdhc\_spi.c

#### **SD Card Example**

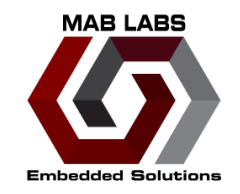

• Macro fun

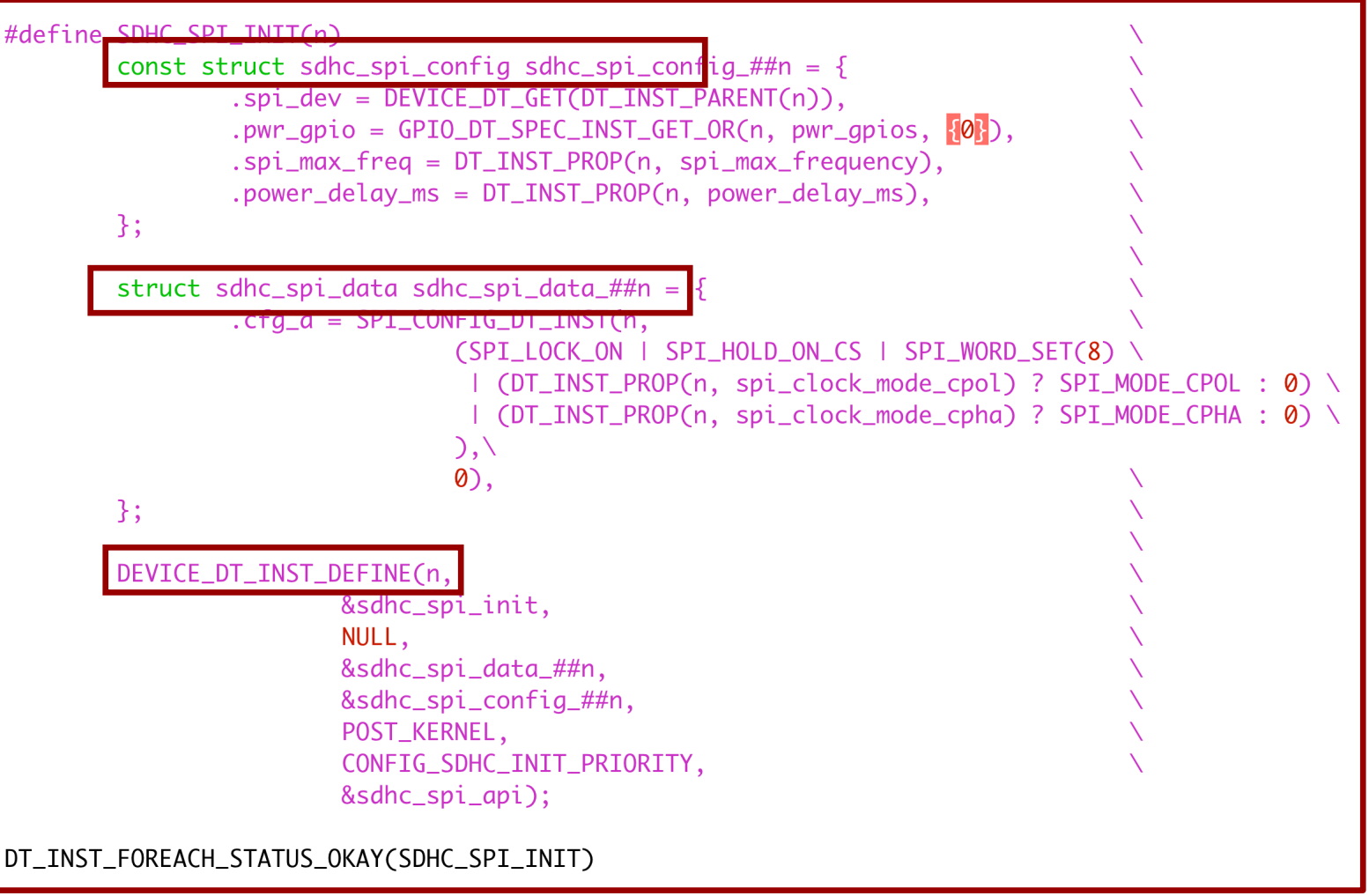

## **SD Card Example**

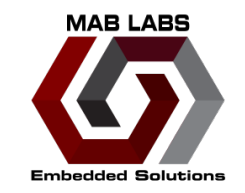

• Driven by devicetree (not really Kconfig)

```
Copyright (c) 2022, NXP
# SPDX -License-Identifier: Apache-2.0
config SPI_SDHC
        bool "SD protocol over SPI bus"
        default y
        depends on DT_HAS_ZEPHYR_SDHC_SPI_SLOT_ENABLED
        select SPI
        select CRC
        select SDHC_SUPPORTS_SPI_MODE
        help
          Enable the SPI SD host controller driver
```
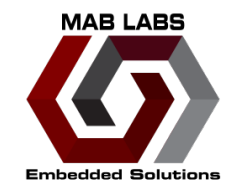

## **Walkthrough Using Out-of-Tree Driver**

- Whu?
- Out-of-tree drivers are best:
	- To avoid forking upstream
		- Messy
		- Have to stay up-to-date
	- To avoid having to wait for your driver to be mainlined

#### https://github.com/zephyrproject-rtos/example-application

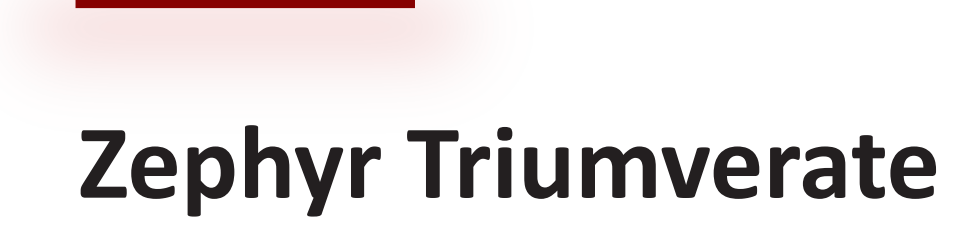

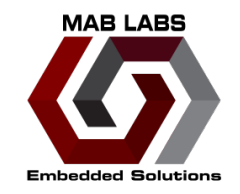

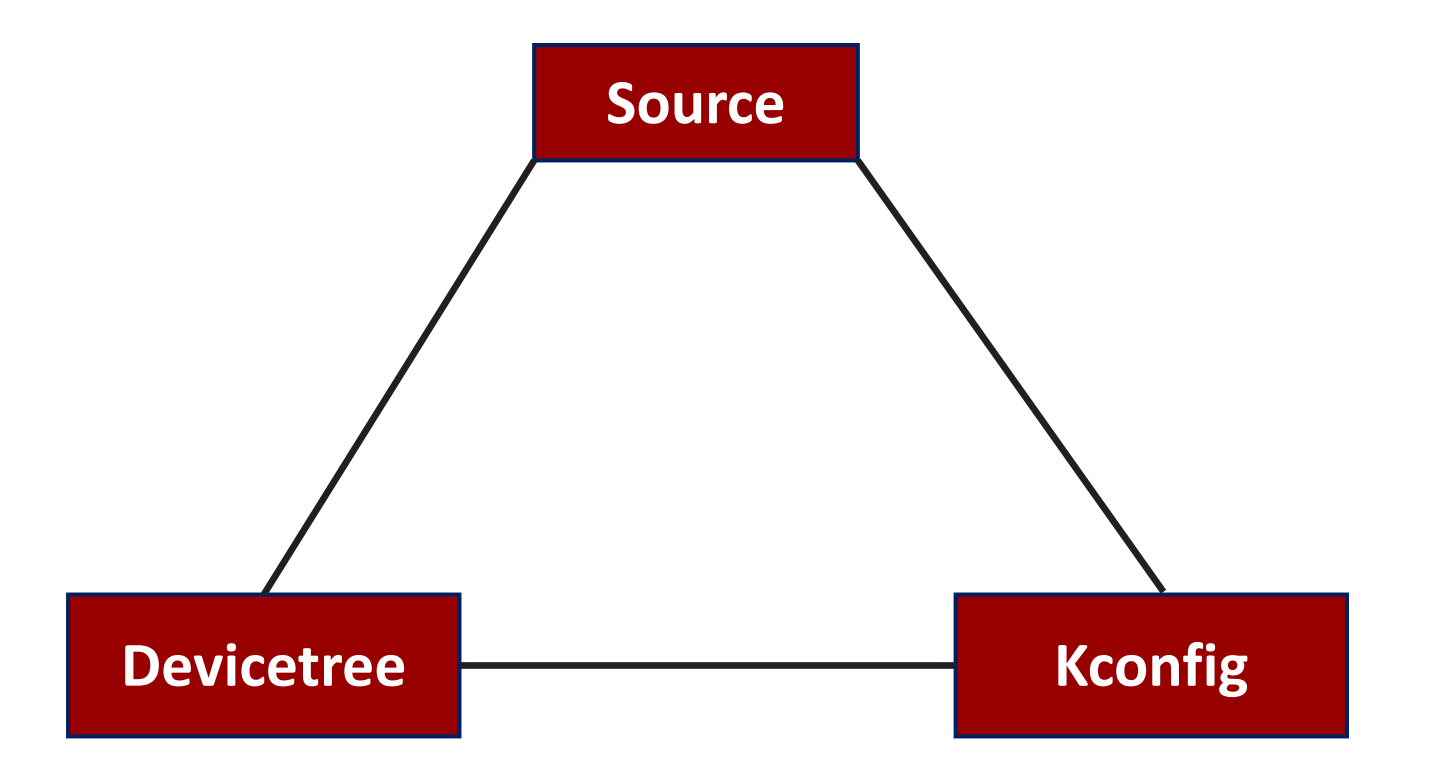

### **Source Code (Caesar)!**

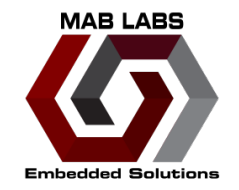

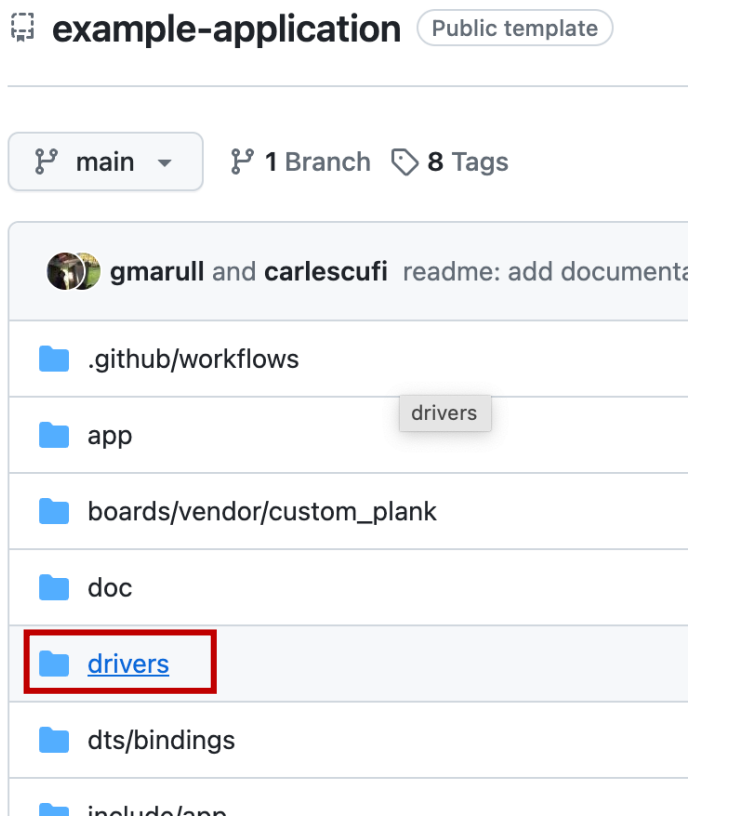

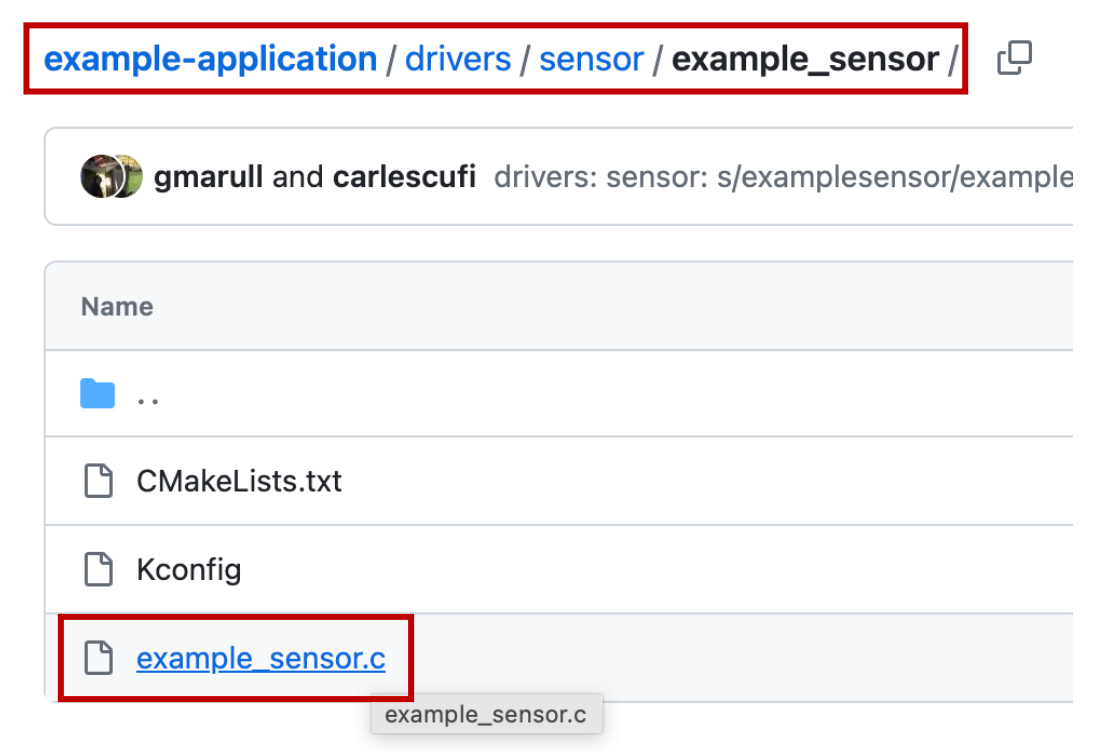

## **Kconfig (Pompey)!**

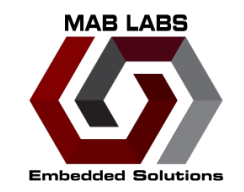

#### example-application / Kconfig  $\Box$

Gregory Shue and carlescufi lib: create empty lib subsystem

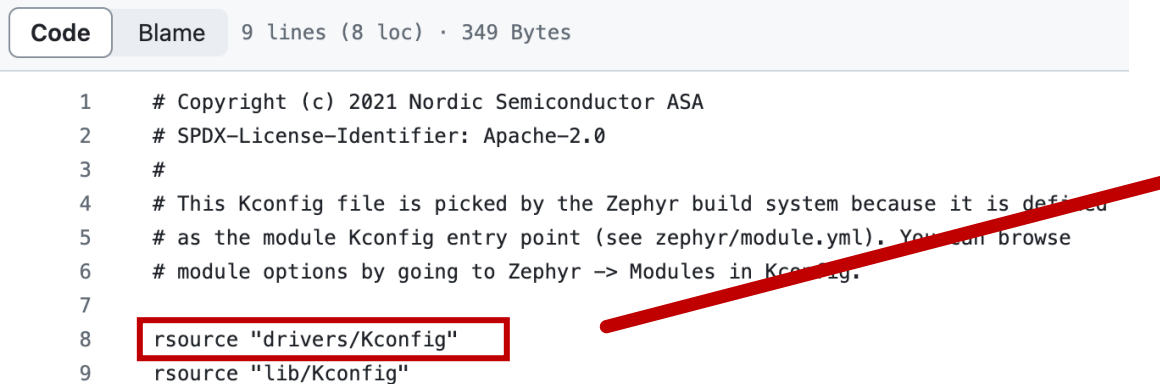

#### example-application / drivers / Kconfig  $\Box$

Supplemarull and carlescufi drivers: blink: add custom out-of-tree driver class

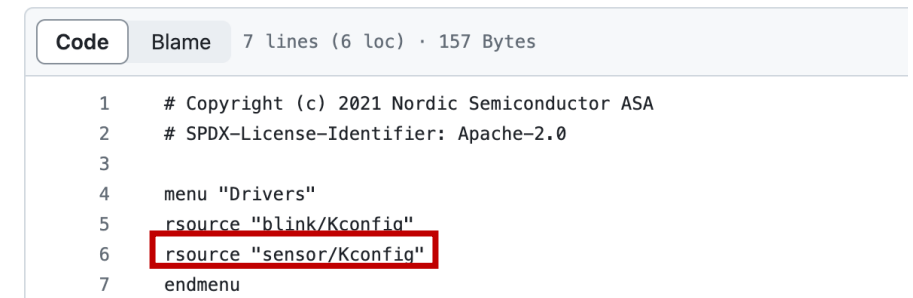

#### example-application / drivers / sensor / Kconfig  $\Box$

gmarull and carlescufi drivers: sensor: s/examplesensor/example-|\_sensor/

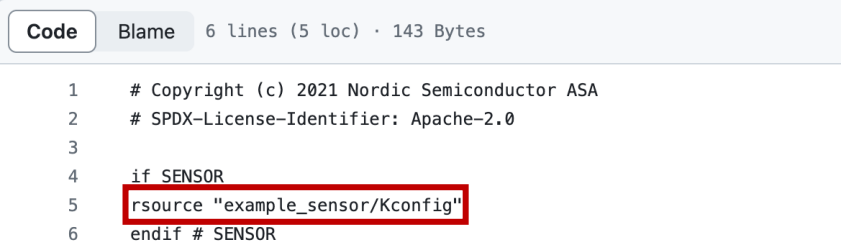

## **Kconfig (Pompey)!**

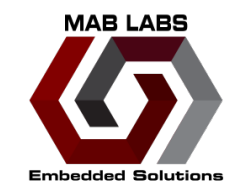

example-application / drivers / sensor / example\_sensor / Kconfig

gmarull and carlescufi drivers: sensor: s/examplesensor/example-

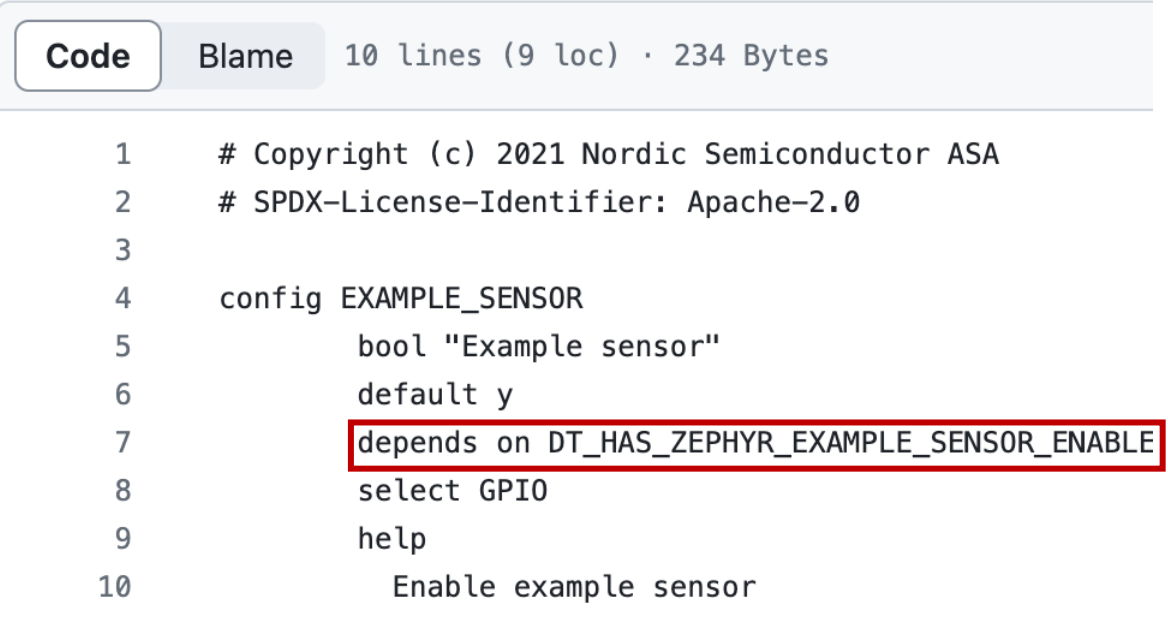

#### **Devicetree (Crassus)!**

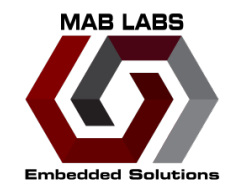

#### example-application / dts / bindings / sensor / zephyr, example-sensor.yaml  $\Box$

striangleright gmarull and carlescufi drivers: sensor: s/examplesensor/example-|\_sensor/ Blame 23 lines (17 loc) · 601 Bytes Code # Copyright (c) 2021 Nordic Semiconductor ASA  $\overline{1}$  $\overline{2}$ # SPDX-License-Identifier: Apache-2.0  $\overline{\mathbf{3}}$ description: |  $\Delta$ An example sensor that reads the GPIO level defined in input-gpios. The 5 purpose of this sensor is to demonstrate how to create out-of-tree drivers. 6  $\overline{7}$ 8 Example definition in devicetree:  $\mathbf{q}$ 10 example-sensor { 11  $compatible = "zephyr, example-sensor";$ 12 input-gpios = <&gpio0 0 (GPIO\_PULL\_UP | GPIO\_ACTIVE\_LOW)>; 13  $\cdot$ 14 15 compatible: "zephyr, example-sensor" 16 17 include: base.yaml 18 19 properties: 20 input-gpios: 21 type: phandle-array 22 required: true 23 description: Input GPIO to be sensed.

### **Summary**

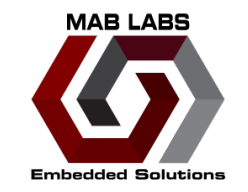

- Learned how the Zephyr device driver model enables easy reuse
- Learned how it allows us to leverage external repositories to handle most of driver logic
	- Simply need a thin wrapper to fit within Zephyr's subsystem API
- Zephyr Triumverate: Source code, Kconfig, Devicetree
	- Saw how different drivers leverage these constructs

• Walked through an out-of-tree driver as an example

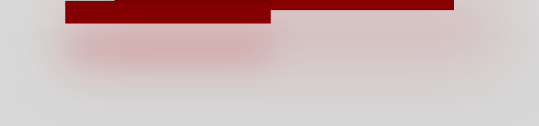

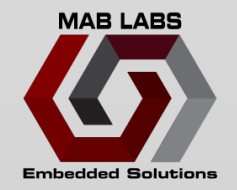

# **Thank you!**

#### **Questions?**

**MOHAMMED BILLOO**

**Embedded World 202**